## Syntaxe logického programu

#### Term:

- univerzální datová struktura (slouží také pro příkazy jazyka)
- definovaný rekurzivně
- konstanty: číselné, alfanumerické (začínají malým písmenem), ze speciálních znaků (operátory)
- proměnné: pojmenované (alfanumerické řetězce začínající velkým písmenem), anonymní (začínají podtržítkem)
- složený term: funktor, arita, argumenty struktury jsou opět termy

Hana Rudová, Logické programování I, 6. března 2013 2 **Backtracking, unifikace, aritmetika** 

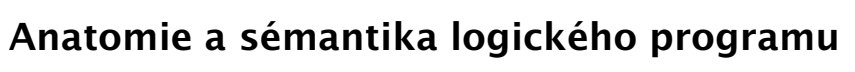

Backtracking, unifikace, aritmetika

- Program: množina predikátů (v jednom nebo více souborech).
- **Predikát** (procedura) je seznam klauzulí s hlavou stejného jména a arity
- Klauzule: věty ukončené tečkou, se skládají z hlavy a těla. Prázdné tělo mají fakta, neprázdné pak pravidla, existují také klauzule bez hlavy – direktivy.

Hlavu tvoří literál (složený term), tělo seznam literálů.

Literálům v těle nebo v dotazu říkáme cíle.

Dotazem v prostředí interpretu se spouští programy či procedury.

pˇr. otec(Otec,Dite) :- rodic(Otec,Dite), muz(Otec). rodic(petr, jana). :- otec(Otec, jana).

#### Sémantika logického programu:

procedury ≡ databáze faktů a pravidel ≡ logické formule

Hana Rudová, Logické programování I, 6. března 2013 3 Backtracking, unifikace, aritmetika

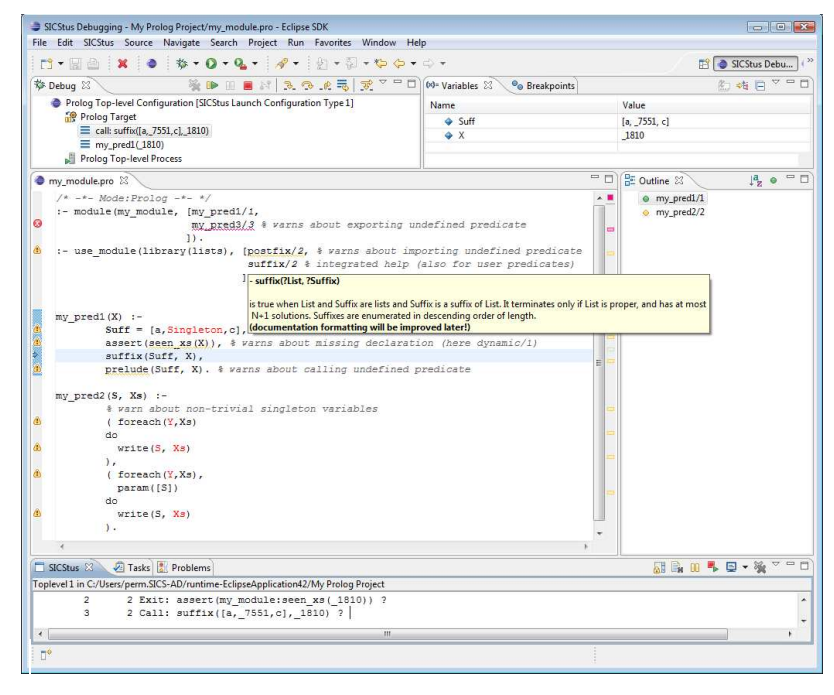

Hana Rudová, Logické programování I, 6. března 2013 1988 – Macham Backtracking, unifikace, aritmetika

## SICStus Prolog: spouštění programu

**UNIX:** 

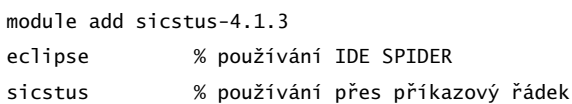

- **MS Windows:** 
	- používání IDE SPIDER: C:\Eclipse3.7\eclipse.exe Shortcut
	- příkazový řádek: z nabídky All Programs -> SICStus Prolog VC10 4.2.3 nastavíme pracovní adresář pomocí File/Working directory, v případě potřeby nastavíme font Settings/Font a uložíme nastavení Settings/Save settings.
- Iniciální nastavení SICStus IDE <sup>v</sup> Eclipse pomocí

Help–>Cheat Sheets–>Initial set up of paths to installed SICStus Prolog <sup>s</sup> cestou "C:\Program Files\SICStus Prolog VC10 4.2.3\bin\sicstus-4.2.3.exe"

návod: <http://www.sics.se/sicstus/spider/site/prerequisites.html#SettingUp> Hana Rudová, Logické programování I, 6. března 2013 5 Backtracking, unifikace, aritmetika

# SICStus Prolog: spouštění a přerušení výpočtu

■ Spouštění programů/procedur/predikátů je zápis dotazů na příkazové řádce (v okně TopLevel, kurzor musí být na konci posledního řádku s | ?- ), př.

?- predek(petr,lenka).

 $?-$  predek $(X,Y)$ .

Každý příkaz ukončujeme tečkou.

■ Přerušení a zastavení cyklícího programu:

pomocí ikony Restart Prolog **z** z okna Toplevel

## SICStus Prolog: konzultace

- Otevření souboru: File->Open File
- Přístup k příkazové řádce pro zadávání dotazů: SICStus–>Open Toplevel
- Načtení programu: tzv. konzultace

přímo z Menu: SICStus->Consult Prolog Code (okno s programem aktivní) nebo zadáním na příkazový řádek po uložení souboru (Ctrl+S)

?- consult(rodokmen).

pokud uvádíme celé jméno případně cestu, dáváme jej do apostrofů

- ?- consult('D:\prolog\moje\programy\rodokmen.pl').
- V Eclipse lze nastavit Key bindings, pracovní adresář, ...

Hana Rudová, Logické programování I, 6. března 2013 6 bez byl byl Backtracking, unifikace, aritmetika

### Příklad rodokmen

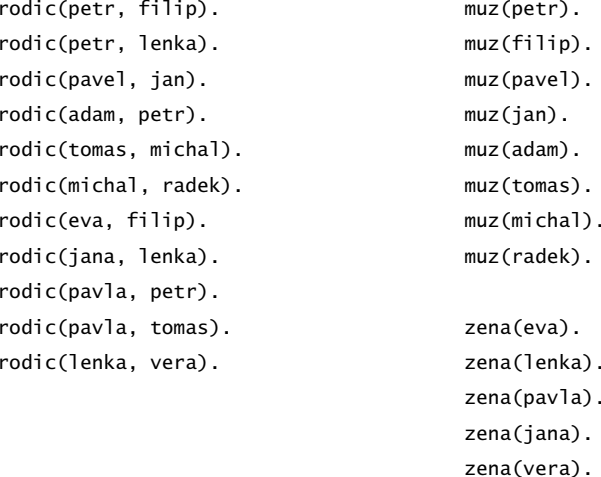

otec(Otec,Dite) :- rodic(Otec,Dite), muz(Otec).

## Backtracking: příklady

V pracovním adresáři vytvořte program rodokmen.pl. Načtěte program v interpretu (konzultujte). V interpretu Sicstus Prologu pokládejte dotazy:

- Je Petr otcem Lenky?
- le Petr otcem lana?
- Kdo je otcem Petra?
- Jaké děti má Pavla?
- Ma Petr dceru?
- Které dvojice otec-syn známe?

Hana Rudová, Logické programování I, 6. března 2013 **9** Backtracking, unifikace, aritmetika

# Backtracking: příklady II

#### Predikát potomek/2:

potomek(Potomek,Predek) :- rodic(Predek,Potomek). potomek(Potomek,Predek) :- rodic(Predek,X), potomek(Potomek,X).

Naprogramujte predikáty (pomocí rodic/2, muz/1, zena/1)

- prababicka(Prababicka,Pravnouce)
- nevlastni\_bratr(Nevlastni\_bratr,Nevlastni\_sourozenec) nápověda: využijte X \== Y (X a Y nejsou identické)

#### Řešení:

prababicka(Prababicka,Pravnouce):-

- rodic(Prababicka,Prarodic), zena(Prababicka), rodic(Prarodic,Rodic),
	- rodic(Rodic,Pravnouce).

## Backtracking: řešení příkladů

#### Středníkem si vyžádáme další řešení

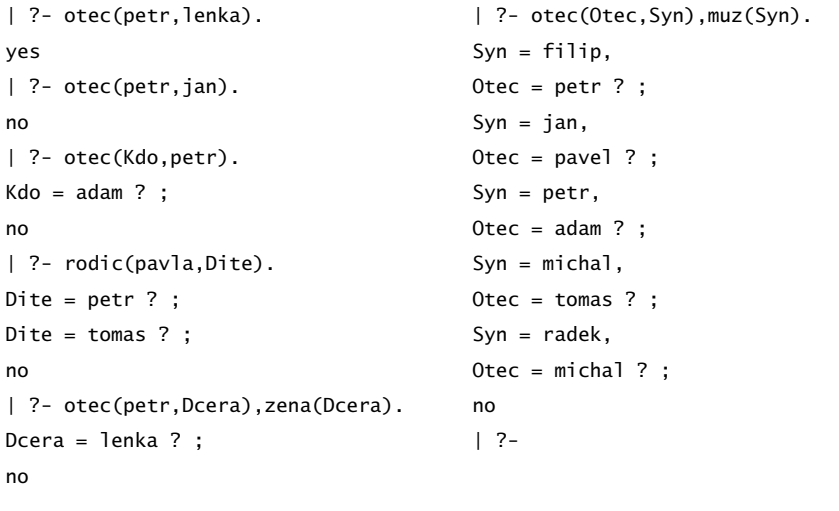

Hana Rudová, Logické programování I, 6. března 2013 10 Backtracking, unifikace, aritmetika

## Backtracking: řešení příkladů II

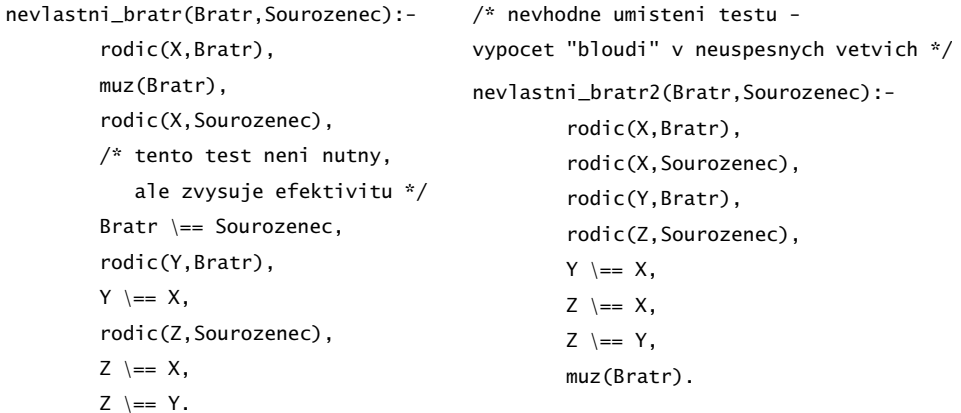

### Backtracking: porovnání

Nahrad'te ve svých programech volání predikátu rodic/2 následujícím predikátem rodic\_v/2

 $\text{rodic}_V(X,Y)$ :-rodic $(X,Y)$ , print $(X)$ , print $('?')$ .

Pozorujte rozdíly v délce výpočtu dotazu nevlastni bratr(filip,X) při změně pořadí testů v definici predikátu nevlastni\_bratr/2

■ varianta 1: testy co neidříve správně správně

■ varianta 2: všechny testy umístěte na konec chybně

Co uvidíme po nahrazení predikátu rodic/2 predikatem rodic\_v/2 <sup>v</sup> predikátech nevlastni bratr/2 a nevlastni bratr2/2 a spuštění?

| ?- nevlastni\_bratr(X,Y). petr? petr? petr? petr? eva? petr? jana?  $X = filip,$  $Y = lenka$  ? ; petr? pavel? pavel? adam? adam? tomas? tomas? michal? michal? eva? eva? jana? pavla? pavla? pavla? adam? pavla? pavla? pavla? pavla? pavla? pavla? lenka? no | ?- nevlastni\_bratr2(X,Y). petr? petr? petr? petr? eva? eva? petr? eva? petr? petr? petr? jana? eva? petr?  $X = filip,$ 

 $Y = lenka$  ? :

petr? petr? petr? petr? eva? jana? petr? eva? petr? petr? petr? jana? jana? petr? jana? pavel? pavel? pavel? pavel? adam? adam? adam? adam? pavla? pavla? adam? pavla? tomas? tomas? tomas? tomas? michal? michal? michal? michal? eva? eva? pe petr? eva? eva? petr? eva? jana? jana? petr? petr? jana? jana? petr? jana? pavl pavla? adam? adam? pavla? pavla? adam? pavla? pavla? adam? pavla? pavla? pavla? pavla? pavla? pavla? adam? pavla? pavla? pavla? pavla? lenka? lenka? lenka? lenka? no

Hana Rudová, Logické programování I, 6. března 2013 13 13 Backtracking, unifikace, aritmetika

Hana Rudová, Logické programování I, 6. března 2013 14 Backtracking, unifikace, aritmetika

## Backtracking: prohledávání stavového prostoru

potomek(Potomek,Predek) :- rodic(Predek,Potomek). potomek(Potomek,Predek) :- rodic(Predek,X), potomek(Potomek,X).

- Zkuste předem odhadnout (odvodit) pořadí, v jakem budou nalezeni potomci Pavly?
	- :- potomek(X,pavla).
- Jaký vliv má pořadí klauzulí a cílu v predikátu potomek/2 na jeho funkci?

```
rodic(petr, filip). rodic(petr, lenka).
rodic(pavel, jan). rodic(adam, petr).
rodic(tomas, michal). rodic(michal, radek).
rodic(eva, filip). rodic(jana, lenka).
rodic(pavla, petr). rodic(pavla, tomas).
rodic(lenka, vera).
```
### Backtracking: řešení III

potomek(Potomek,Predek):-rodic(Predek,Potomek). potomek(Potomek,Predek):-rodic(Predek,X),potomek(Potomek,X). /\* varianta 1a \*/

potomek(Potomek,Predek):-rodic(Predek,X),potomek(Potomek,X). potomek(Potomek,Predek):-rodic(Predek,Potomek).  $/*$  varianta 1b - jine poradi odpovedi, neprimi potomci maji prednost  $*/$ 

potomek(Potomek,Predek):-rodic(Predek,Potomek). potomek(Potomek,Predek):-potomek(Potomek,X),rodic(Predek,X). /\* varianta 2a - leva rekurze ve druhe klauzuli, na dotaz potomek(X,pavla) vypise odpovedi, pak cykli \*/

```
potomek(Potomek,Predek):-potomek(Potomek,X),rodic(Predek,X).
potomek(Potomek,Predek):-rodic(Predek,Potomek).
/* varianta 2b - leva rekurze v prvni klauzuli,
na dotaz potomek(X,pavla) hned cykli */
```
Hana Rudová, Logické programování I, 6. března 2013 16 16 Backtracking, unifikace, aritmetika

### Unifikace: příklady

Které unifikace jsou korektní, které ne a proč?

Co je výsledkem provedených unifikací?

1.  $a(X)=b(X)$ 

2. X=a(Y)

 $3. a(X)=a(X,X)$ 

4. X=a(X)

5. jmeno(X,X)=jmeno(Petr,plus)

6.  $s(1,a(X,q(w)))=s(Y,a(2,Z))$ 

7.  $s(1, a(X, q(X))) = s(W, a(Z, Z))$ 

8.  $X=Y, P=R, s(1, a(P, q(R)))=s(Z, a(X, Y))$ 

Neuspěje volání 1) a 3), ostatní ano, cyklické struktury vzniknou v případech 4),7) a 8) přestože u posledních dvou mají levá a pravá strana unifikace disjunktní množiny imen proměnných.

Hana Rudová, Logické programování I, 6. března 2013 17 17 Backtracking, unifikace, aritmetika

## Mechanismus unifikace I

Unifikace v průběhu dokazování predikátu odpovídá předávání parametrů při provádění procedury, ale je důležité uvědomit si rozdíly. Celý proces si ukážeme na p ˇríkladu predikátu suma/3.

suma( $0, X, X$ ).  $\angle$  /\*klauzule A\*/ suma(s(X),  $Y$ ,  $S(Z)$ ): -suma(X,  $Y$ ,  $Z$ ). /\*klauzule B\*/

pomocí substitučních rovnic při odvozování odpovědi na dotaz

? - suma $(s(0), s(0), X(0)$ .

Hana Rudová, Logické programování I, 6. března 2013 18 18 Backtracking, unifikace, aritmetika

# Mechanismus unifikace II

suma(0,X,X).  $/*A*/$  suma(s(X),Y,s(Z)):-suma(X,Y,Z).  $/*B*/B*/B*$ ? - suma $(s(0), s(0), X0)$ .

1. dotaz unifikujeme <sup>s</sup> hlavou klauzule B, <sup>s</sup> A nejde unifikovat (1. argument)

 $suma(s(0),s(0),X0) = suma(s(X1),Y1,s(Z1))$  $\Rightarrow$  X1 = 0, Y1 = s(0), s(Z1) = X0  $\Rightarrow$  suma $(0, s(0), Z1)$ 

2. dotaz (nový podcíl) unifikujeme s hlavou klauzule A, klauzuli B si poznačíme jako další možnost

 $suma(0, s(0), Z1) = suma(0, X2, X2)$  $X2 = s(0)$ ,  $Z1 = s(0)$  $=$   $>$  X0 = s(s(0))  $X0 = s(s(0))$  ;

2' dotaz <sup>z</sup> kroku 1. nejde unifikovat <sup>s</sup> hlavou klauzule B (1. argument)

# Vícesměrnost predikátů

Logický program lze využít vícesměrně, například jako

- výpočet kdo je otcem Petra? ?- otec(X, petr). kolik je  $1+1$ ? ?- suma $(s(0), s(0), X)$ .
- test je Jan otcem Petra? ?- otec(jan, petr). Je 1+1 2? ? - suma $(s(0), s(0), s((0))$ .
- generátor které dvojice otec-dítě známe? ?-otec(X,Y). Které X a Y dávají v součtu 2? ?- suma $(X,Y,s(s(0)))$ .

... ale pozor na levou rekurzi, volné proměnné, asymetrii, a jiné záležitosti

D.Ú. Následující dotazy

? - suma(X, s(0), Z).  $? - \text{suma}(s(0), X, Z)$ .

nedávají stejné výsledky. Zkuste si je odvodit pomocí substitučních rovnic.

### Aritmetika

Zavádíme z praktických důvodů, ale aritmetické predikáty již nejsou vícesměrné, protože v každém aritmetickém výrazu musí být všechny proměnné instaciovány číselnou konstantou.

Důležitý rozdíl ve vestavěných predikátech is/2 vs. =/2 vs. =:=/2  $is/2$ : < konstanta nebo proměnná > is < aritmetický výraz > výraz na pravé straně je nejdříve aritmeticky vyhodnocen a pak unifikován s levou stranou  $=$ /2: < libovolný term > = < libovolný term >

levá <sup>a</sup> pravá strana jsou unifikovány

"=:="/2 "=\="/2 ">="/2 "=<"/2

<sup>&</sup>lt; aritmetický výraz <sup>&</sup>gt; =:= <sup>&</sup>lt; aritmetický výraz <sup>&</sup>gt;

<sup>&</sup>lt; aritmetický výraz <sup>&</sup>gt; <sup>=</sup>\<sup>=</sup> <sup>&</sup>lt; aritmetický výraz <sup>&</sup>gt;

<sup>&</sup>lt; aritmetický výraz <sup>&</sup>gt; =< <sup>&</sup>lt; aritmetický výraz <sup>&</sup>gt;

<sup>&</sup>lt; aritmetický výraz <sup>&</sup>gt; >= <sup>&</sup>lt; aritmetický výraz <sup>&</sup>gt;

levá i pravá strana jsou nejdříve aritmeticky vyhodnoceny a pak porovnány

Hana Rudová, Logické programování I, 6. března 2013 21 Backtracking, unifikace, aritmetika

# Aritmetika: příklady II

Jak se liší predikáty s1/3 <sup>a</sup> s2/3? Co umí s1/3 navíc oproti s2/3 <sup>a</sup> naopak?

 $s1(0,X,X)$ .

 $s1(s(X), Y, s(Z))$ :-s1(X,Y,Z).

 $s2(X,Y,Z)$ : - Z is  $X + Y$ .

s1/3 je vícesměrný - umí sčítat, odečítat, generovat součty, ale pracuje jen s nezápornými celými čísly

s2/3 umí pouze sčítat, ale také záporná a reálná čísla

# Aritmetika: příklady

Jak se liší následující dotazy (na co se kdy ptáme)? Které uspějí (kladná odpověď), které neuspějí (záporná odpověď), a které jsou špatně (dojde k chybě)? Za jakých předpokladů by ty neúspěšné případně špatné uspěly?

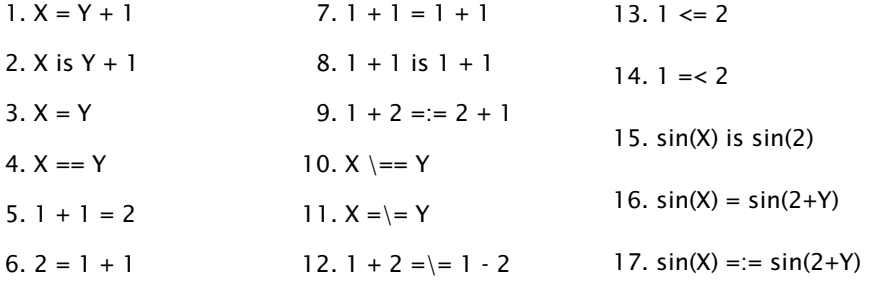

Nápověda: '='/2 unifikace, '=='/2 test na identitu, '=:='/2 aritmetická rovnost, '\=='/2 negace testu na identitu, '=\='/2 aritmetická nerovnost

Hana Rudová, Logické programování I, 6. března 2013 22 ze zamenil za Backtracking, unifikace, aritmetika

# **Závěr**

Dnešní látku jste pochopili dobře, pokud víte

- jaký vliv má pořadí klauzulí a cílu v predikátu potomek/2 na jeho funkci,
- jak umisťovat testy, aby byl prohledávaný prostor co nejmenší (příklad nevlastni\_bratr/2),
- k čemu dojde po unifikaci  $X=a(X)$ ,
- proč neuspěje dotaz ?- X=2, sin(X) is sin(2).
- za jakých předpokladů uspějí tyto cíle X=Y, X==Y, X=:=Y,
- a umíte odvodit pomocí substitučních rovnic odpovedi na dotazy suma $(X, s(0), Z)$  a suma $(s(0), X, Z)$ .